## сделать электронный полис осаго в росгосстрах

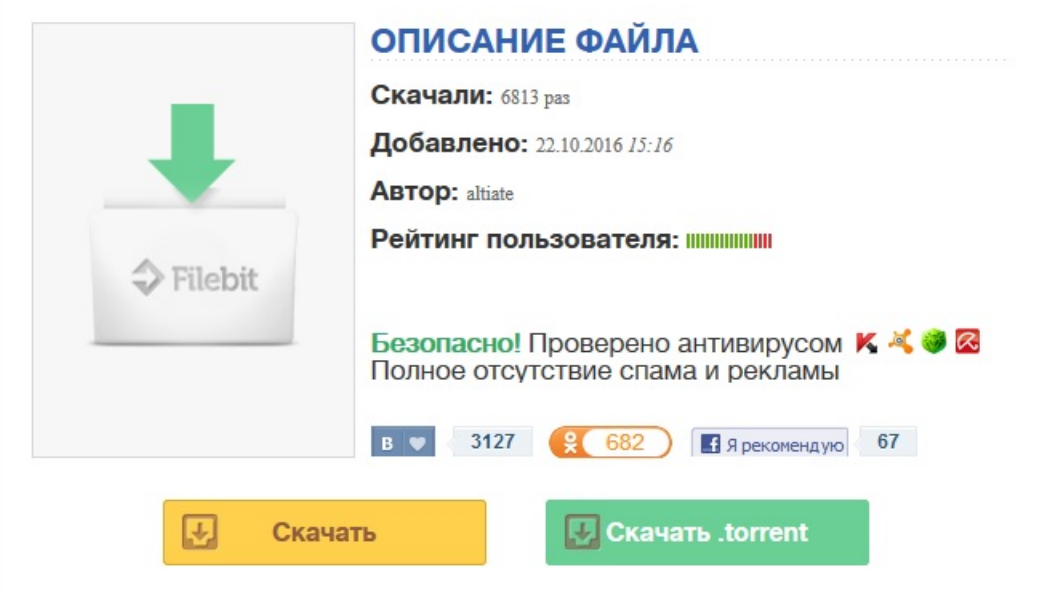

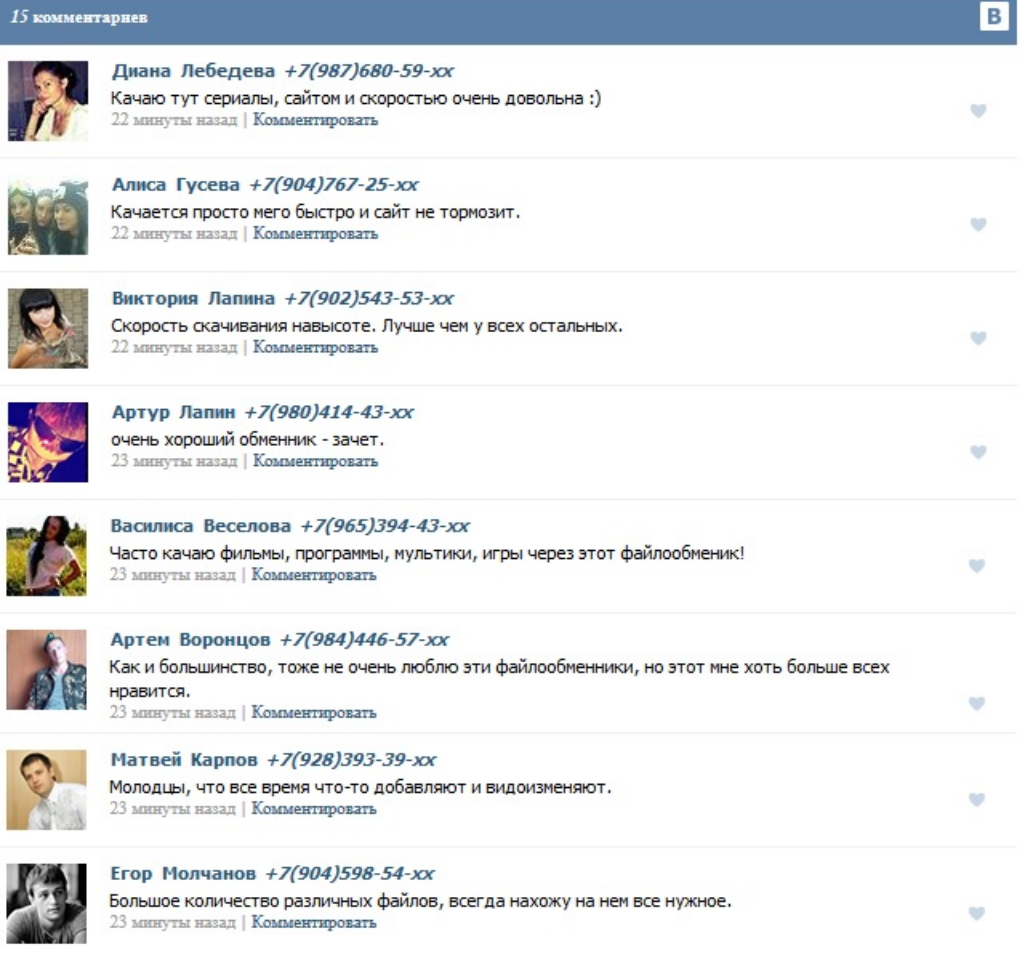